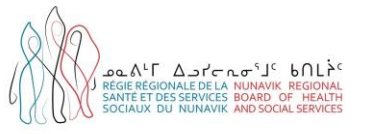

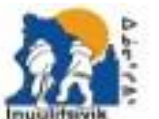

tre de Santé et Services Socieux Insulitsivià ulitsinik Health & Social Services Cantre and you pand or a good ship phy

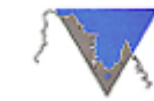

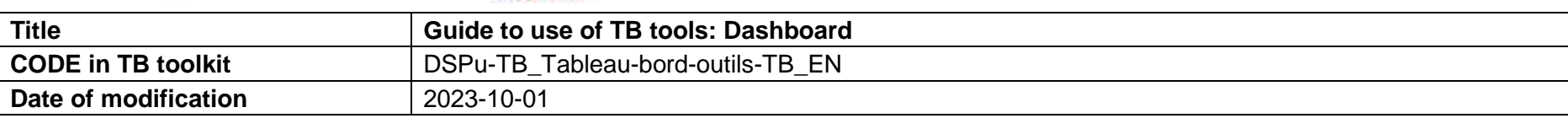

**Objectives:** a) Guide clinical interveners in use of regional TB tools according to the care process; b) Standardize the care process in the management of tuberculosis in Nunavik.

**Notes:** This document is a practical guide. It is not nominative and should not be archived in the patient's record. This document must be used in conjunction with the *TB clinical decision-making algorithms* tool.

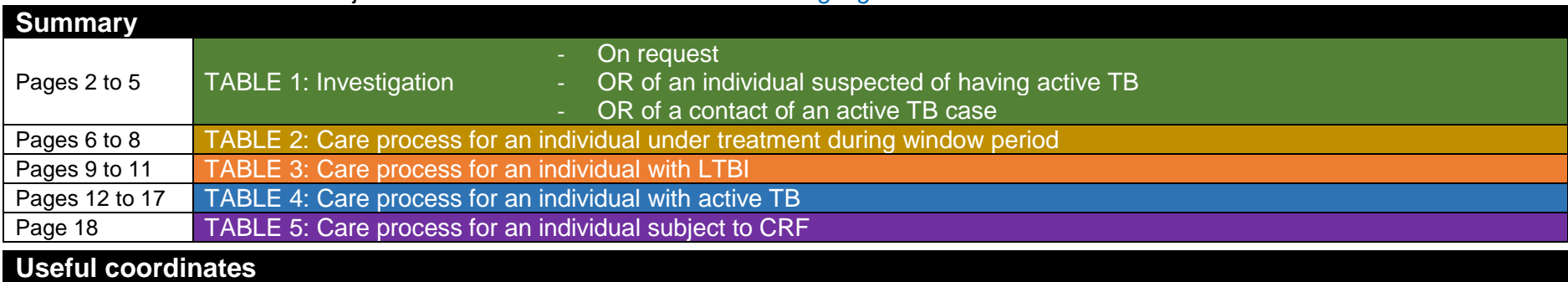

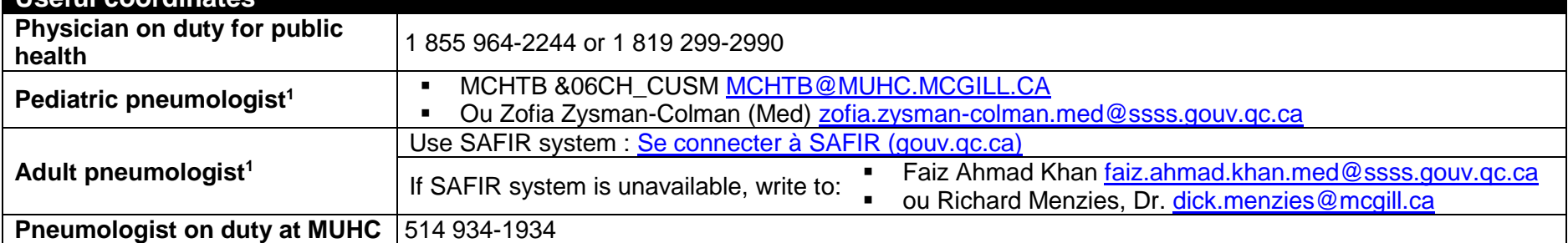

| <b>List of abbreviations</b> |                               |                                  |                                        |  |  |  |
|------------------------------|-------------------------------|----------------------------------|----------------------------------------|--|--|--|
| <b>BK</b>                    | Koch's bacillus               | <b>RIF</b>                       | Rifampicin                             |  |  |  |
| <b>DPH</b>                   | Department of Public Health   | DOT                              | Directly observed therapy              |  |  |  |
| <b>INH</b>                   | Isoniazid                     | <b>CRF</b>                       | Clinical and radiological follow-up    |  |  |  |
| <b>LTBI</b>                  | Latent tuberculosis infection | <b>TB</b><br><b>Tuberculosis</b> |                                        |  |  |  |
| <b>MADO</b>                  | Reportable disease            | <b>TST</b>                       | Tuberculin skin test                   |  |  |  |
| <b>CXR</b>                   | Chest X-Ray                   | <b>MUHC</b>                      | <b>McGill University Health Centre</b> |  |  |  |

<sup>1</sup> When communicating by e-mail with the pneumologists, ALWAYS include copy (cc) to: *Tuberculose Sante Publique (RRSSSN)* [tuberculose](mailto:tuberculose-santepublique.nrbhss@ssss.gouv.qc.ca)[santepublique.nrbhss@ssss.gouv.qc.ca.](mailto:tuberculose-santepublique.nrbhss@ssss.gouv.qc.ca)

*<sup>(</sup>DSPu-TB\_Tableau-bord-outils-TB\_EN, V2023-10-01)* Page 1 of 17

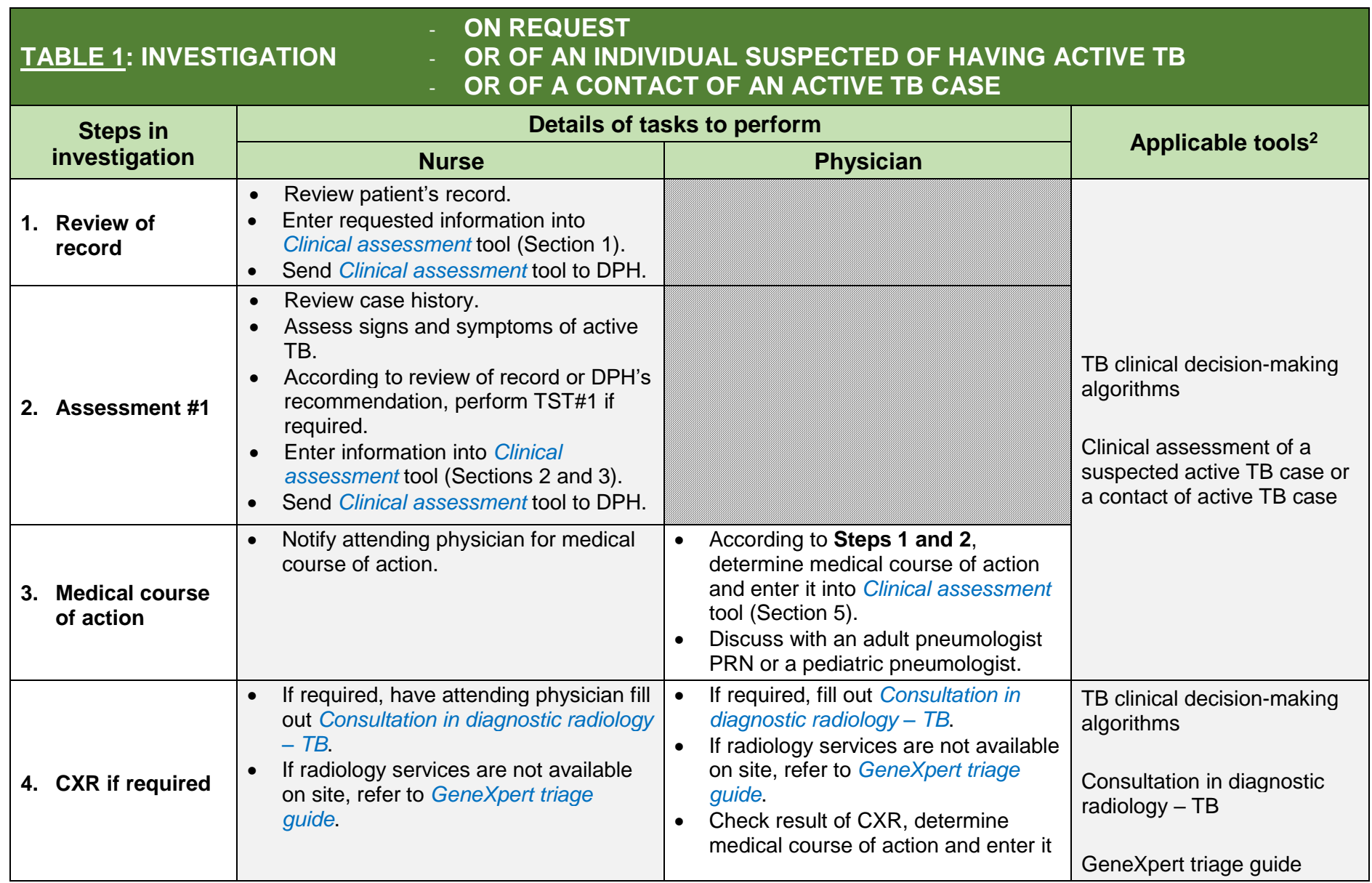

<sup>2</sup> The TB tools are available in the regional TB toolkit : [Tuberculosis \(TB\) Toolbox | Nunavik Regional Board of Health and Social Services \(nrbhss.ca\)](http://nrbhss.ca/en/tuberculosis-tb-toolbox)

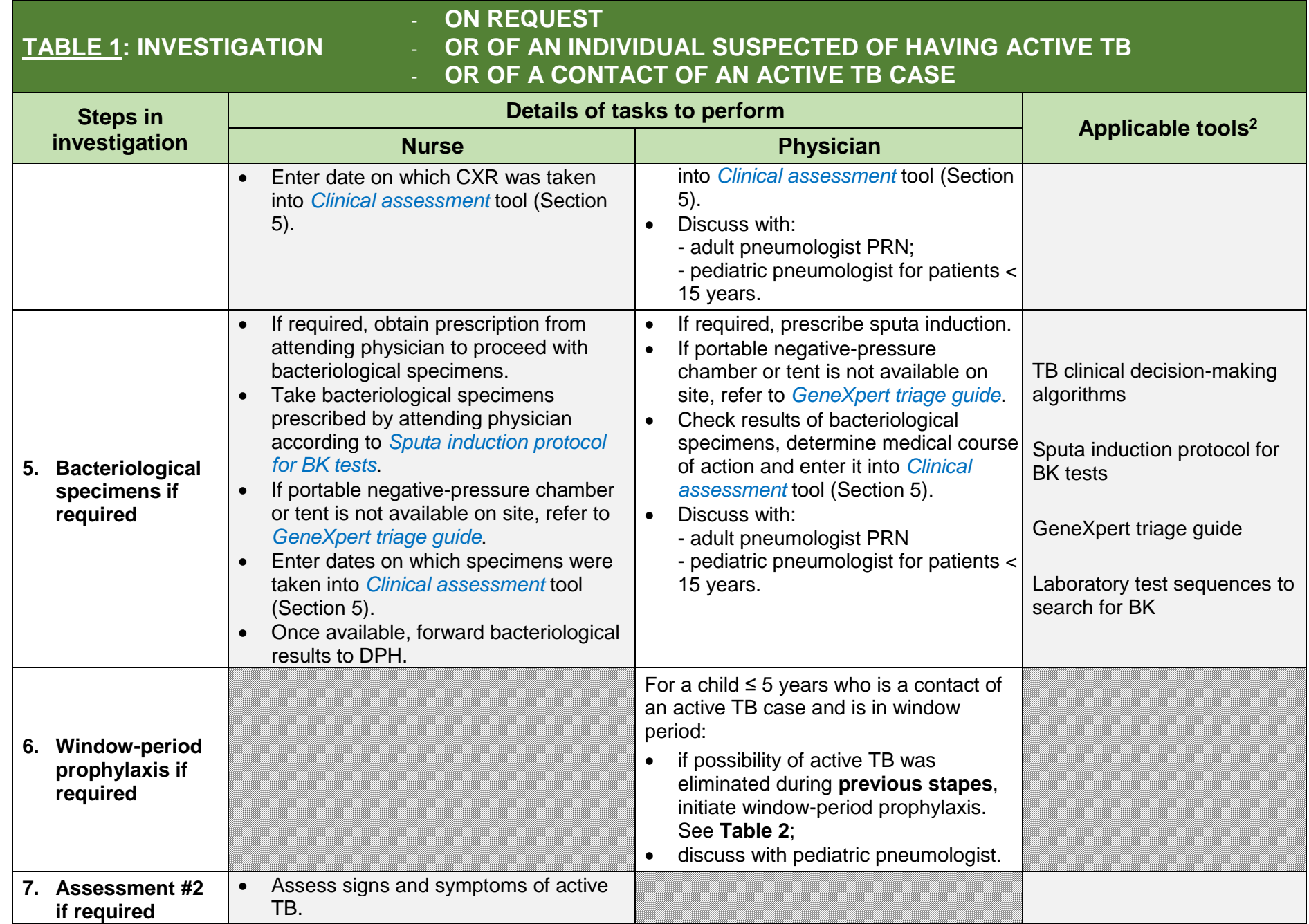

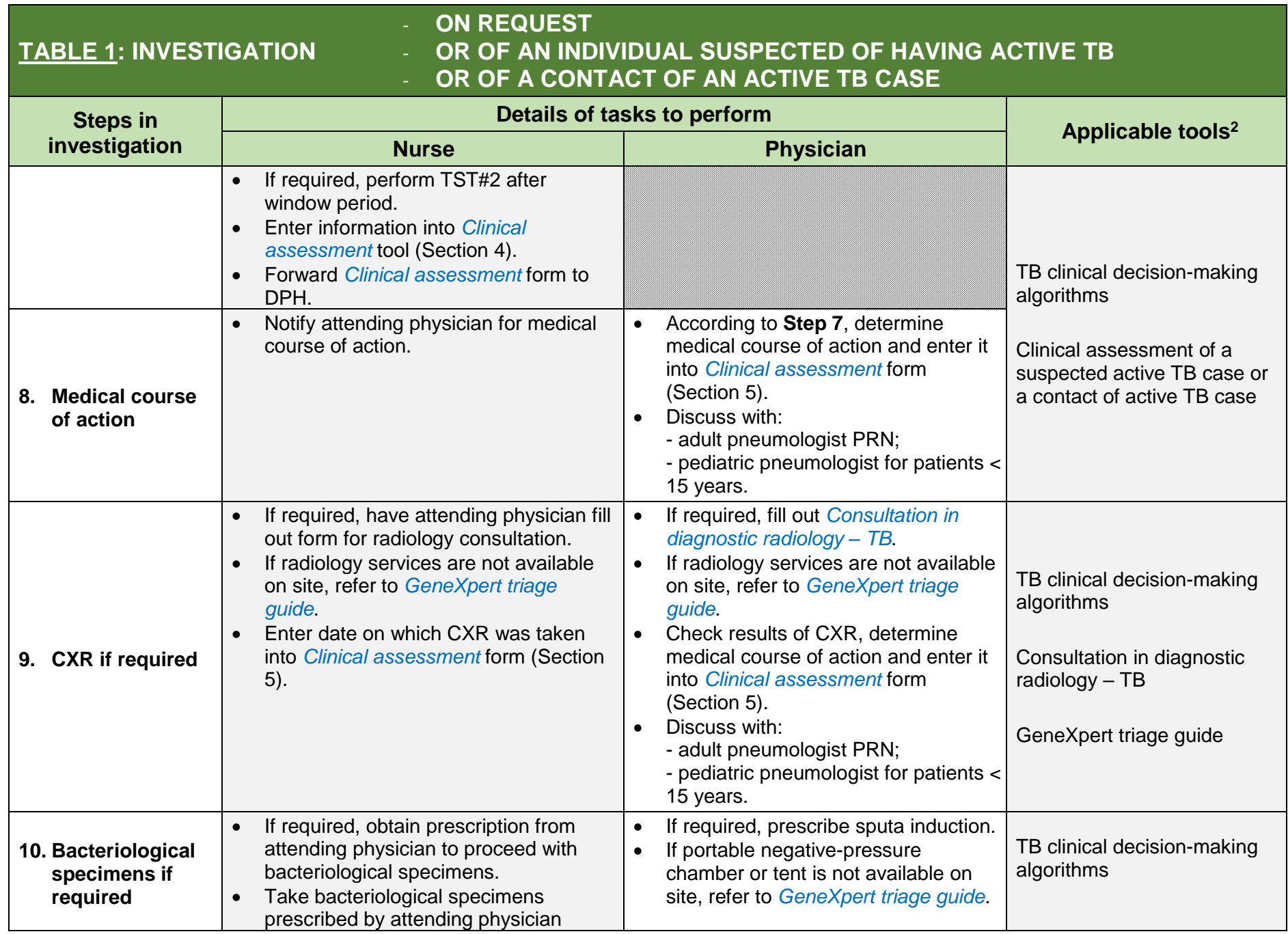

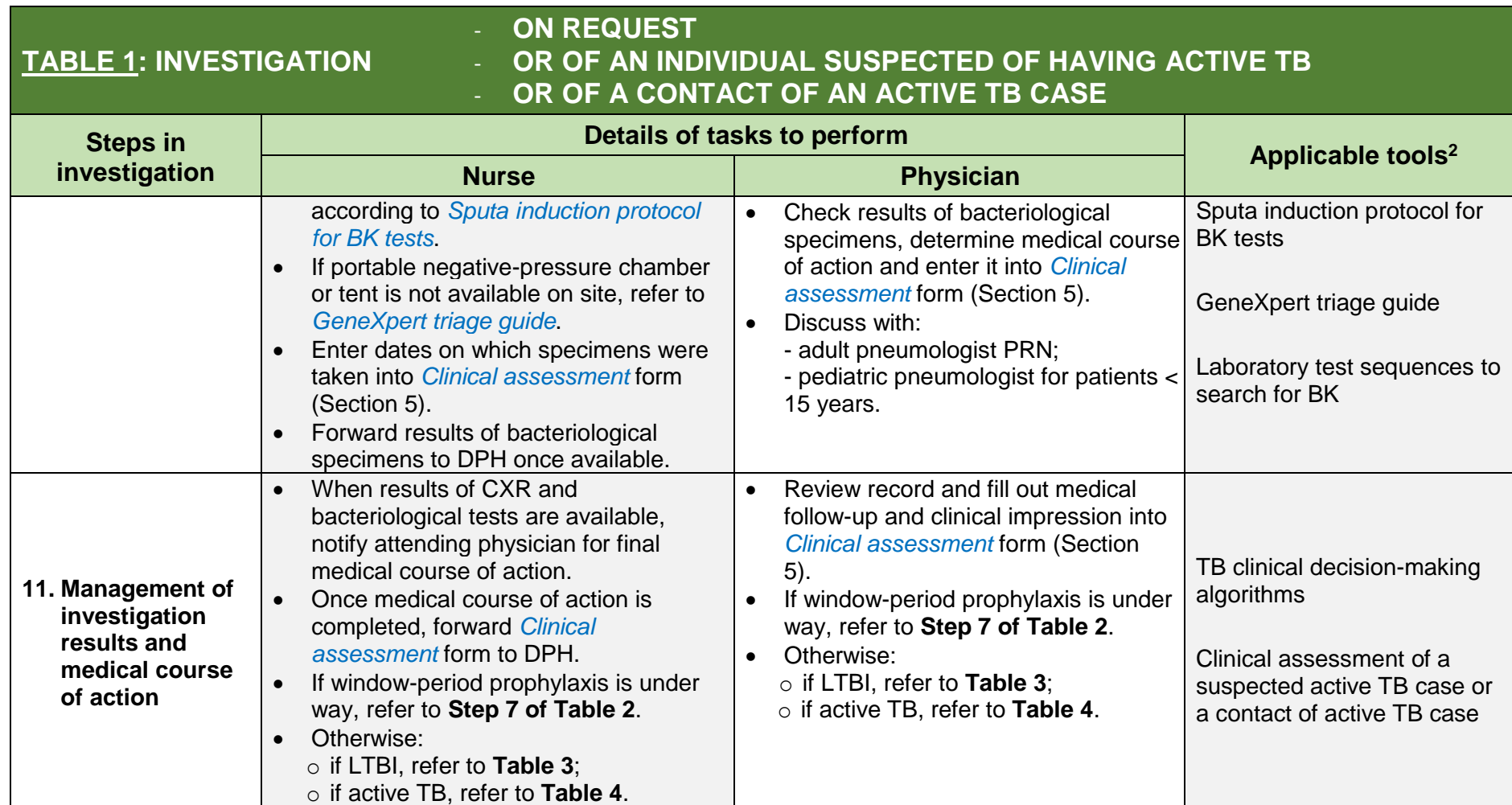

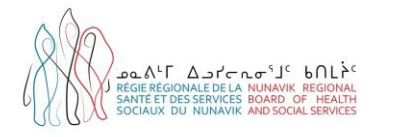

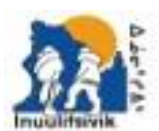

.<br>Centre de Santé et Services Spolaux Insulitaivis<br>Insulitaivis Mealth & Social Services Centre 1 JPD VER 2012 / # 211 MHz 2746

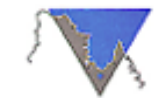

PART DESAY NOAMARON UNGAVA TULATTAVIK HEALTH CENTER. CENTRE DE SANTÉ TULATTAVIX DE L'UNGAVA

### **TABLE 2: CARE PROCESS FOR AN INDIVIDUAL IN WINDOW-PERIOD PROPHYLAXIS**

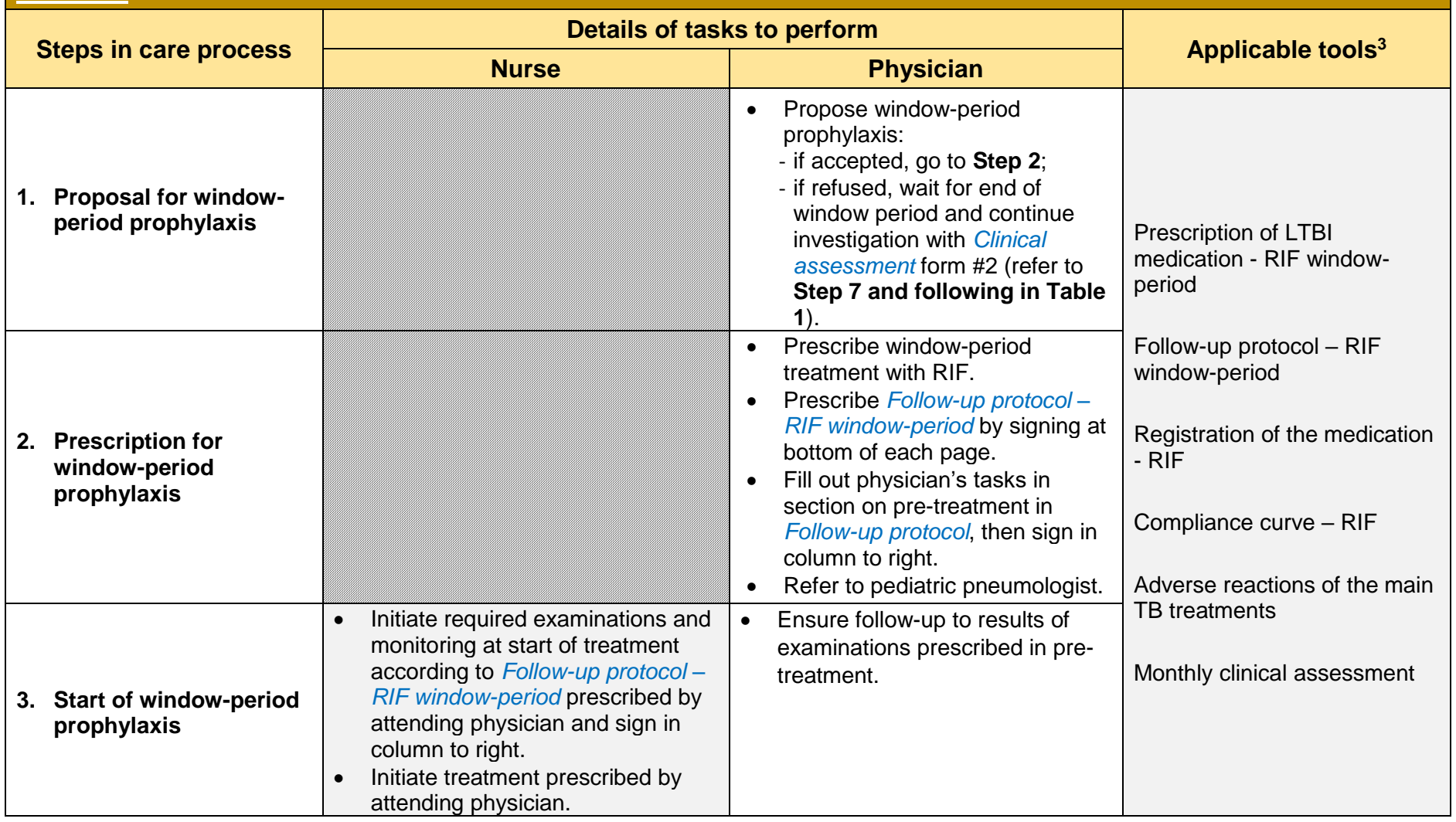

<sup>&</sup>lt;sup>3</sup> The TB tools are available in the regional TB toolkit : [Tuberculosis \(TB\) Toolbox | Nunavik Regional Board of Health and Social Services \(nrbhss.ca\)](http://nrbhss.ca/en/tuberculosis-tb-toolbox)

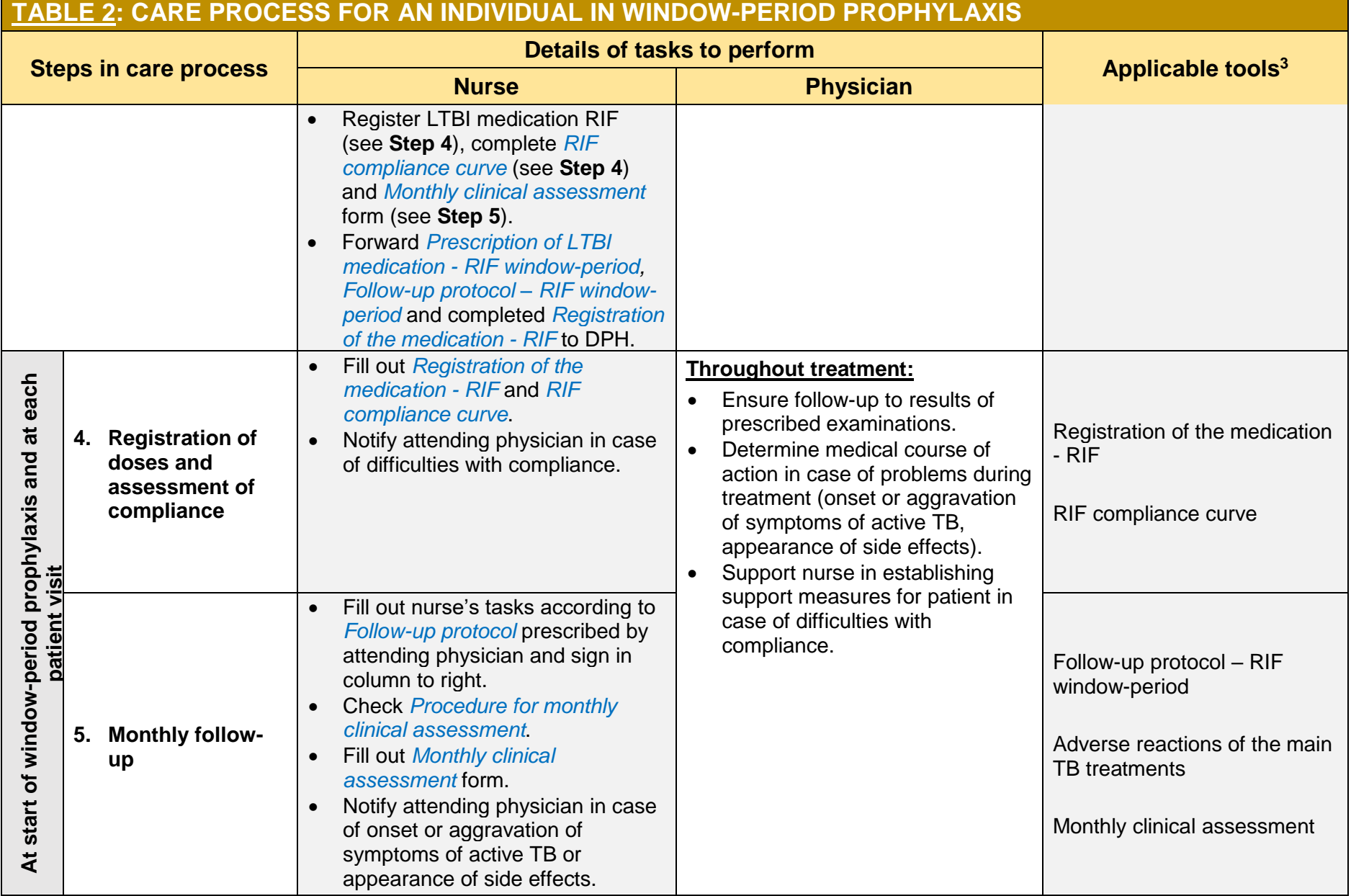

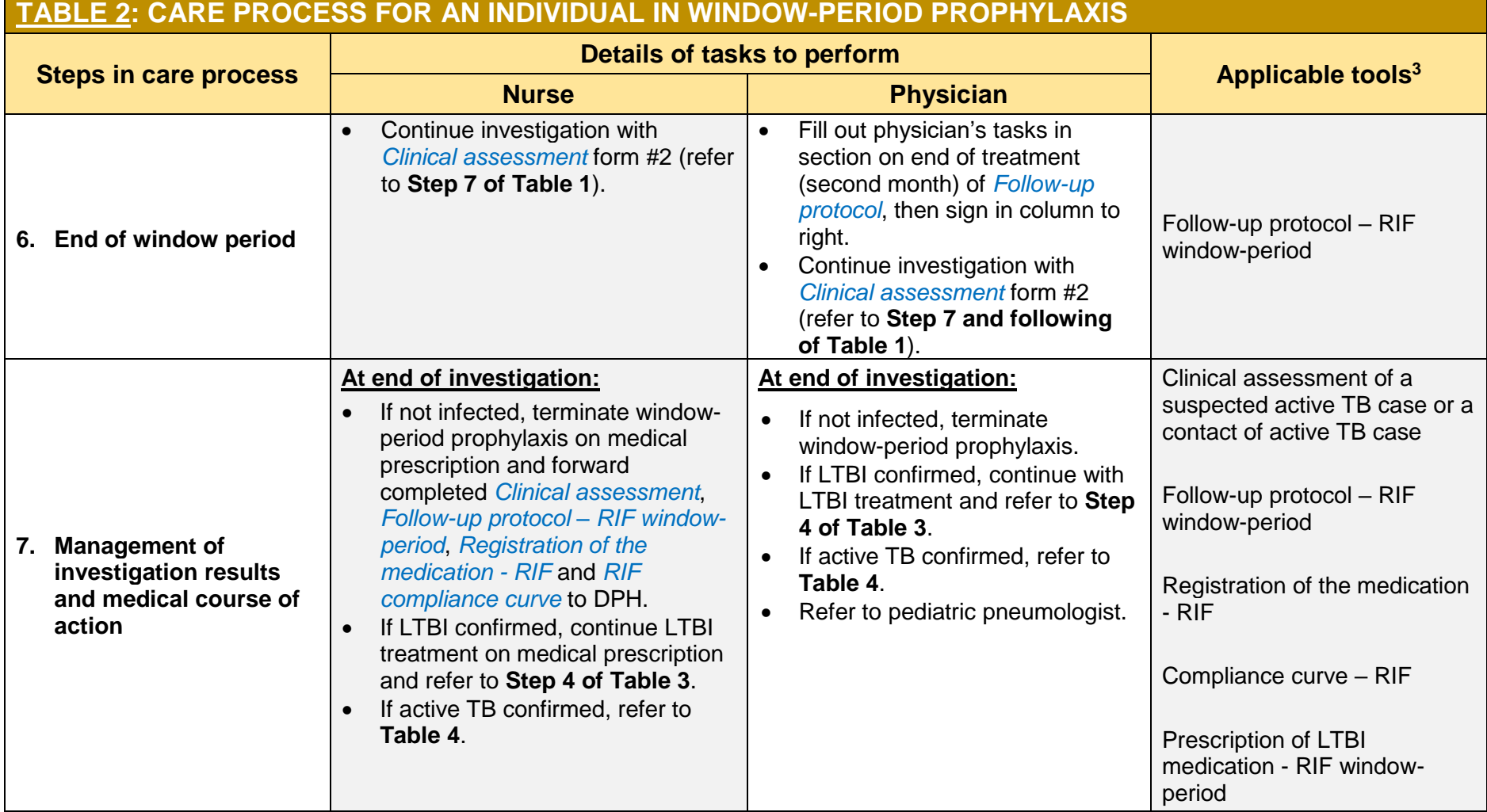

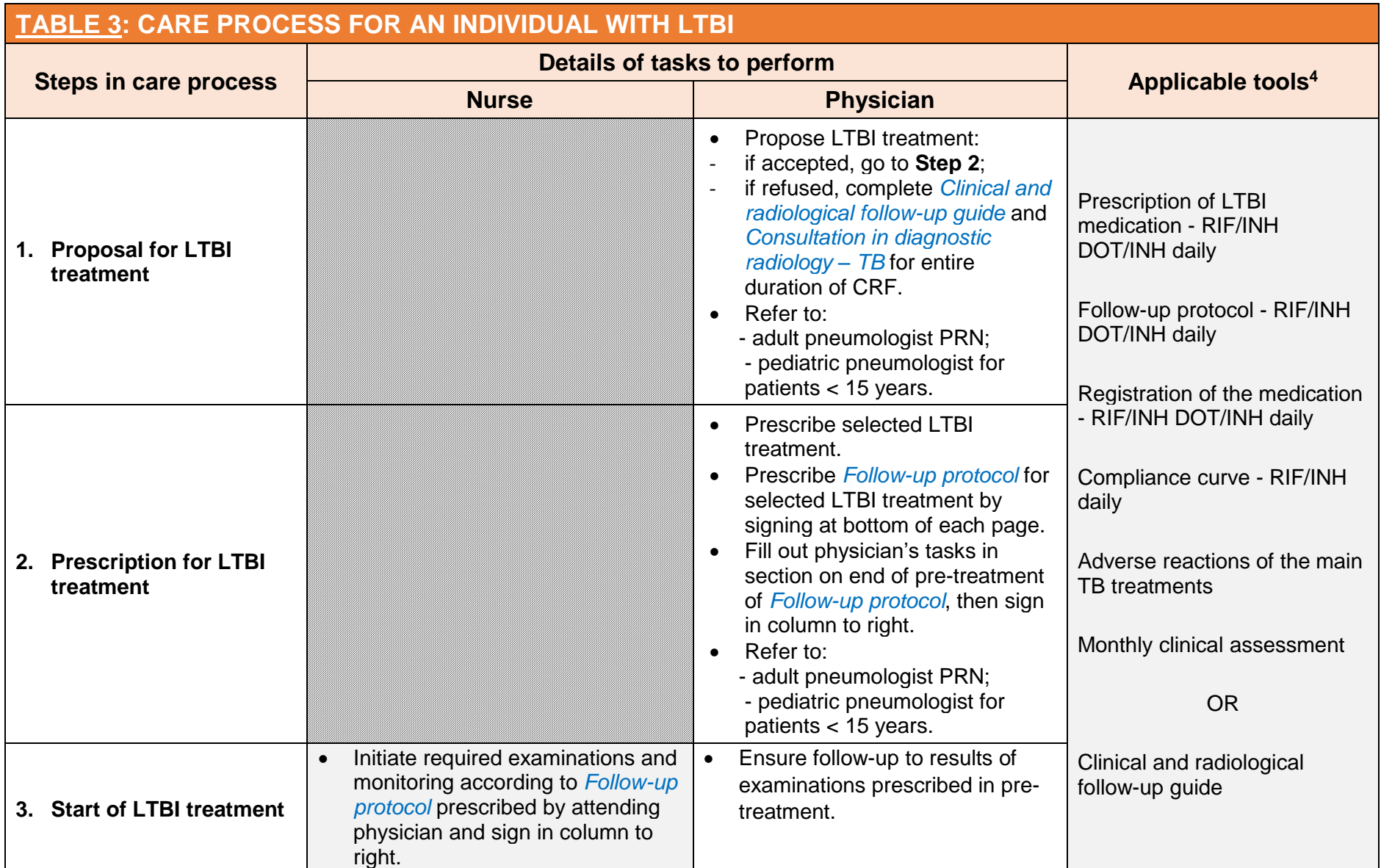

<sup>&</sup>lt;sup>4</sup> The TB tools are available in the regional TB toolkit : [Tuberculosis \(TB\) Toolbox | Nunavik Regional Board of Health and Social Services \(nrbhss.ca\)](http://nrbhss.ca/en/tuberculosis-tb-toolbox)

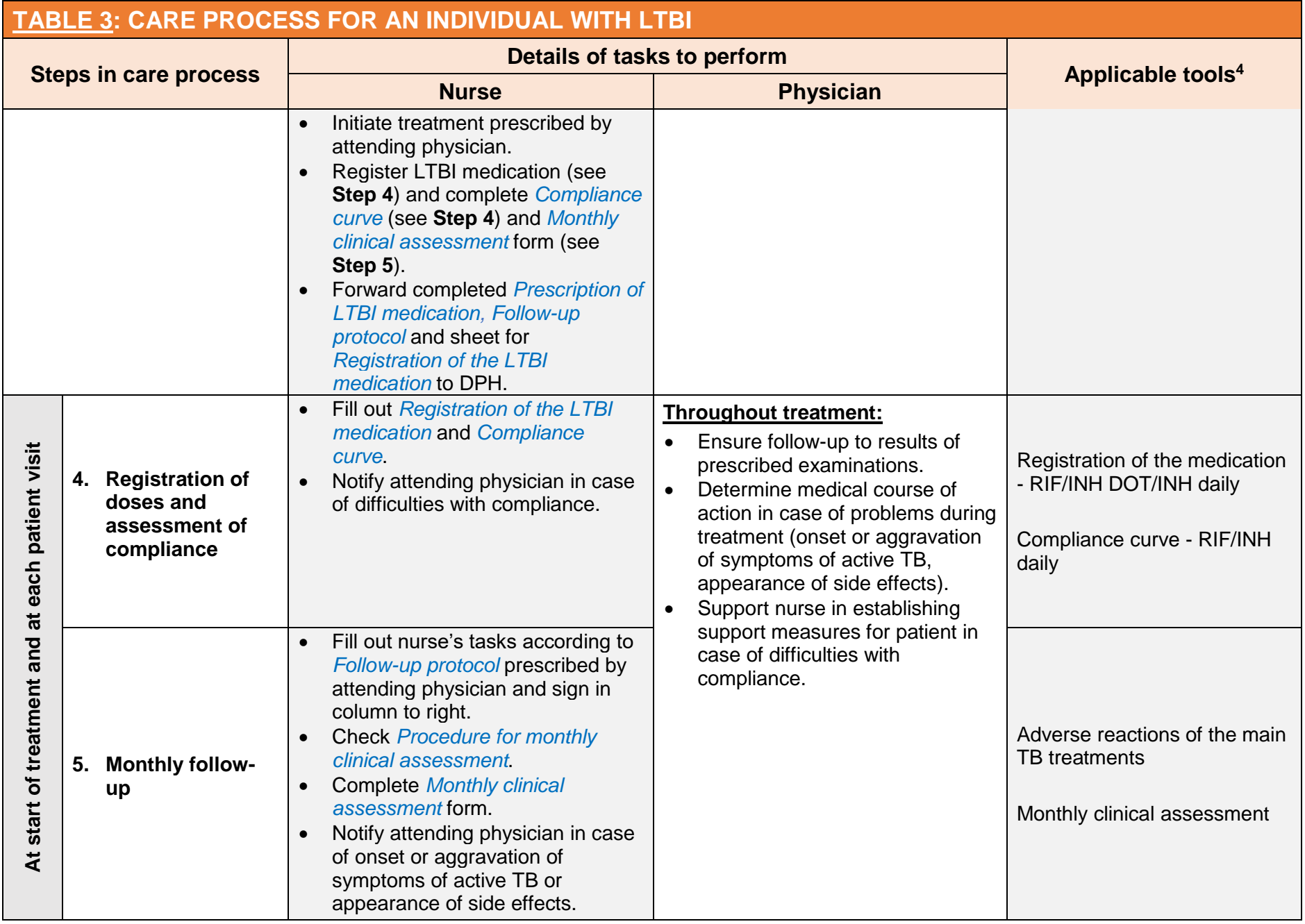

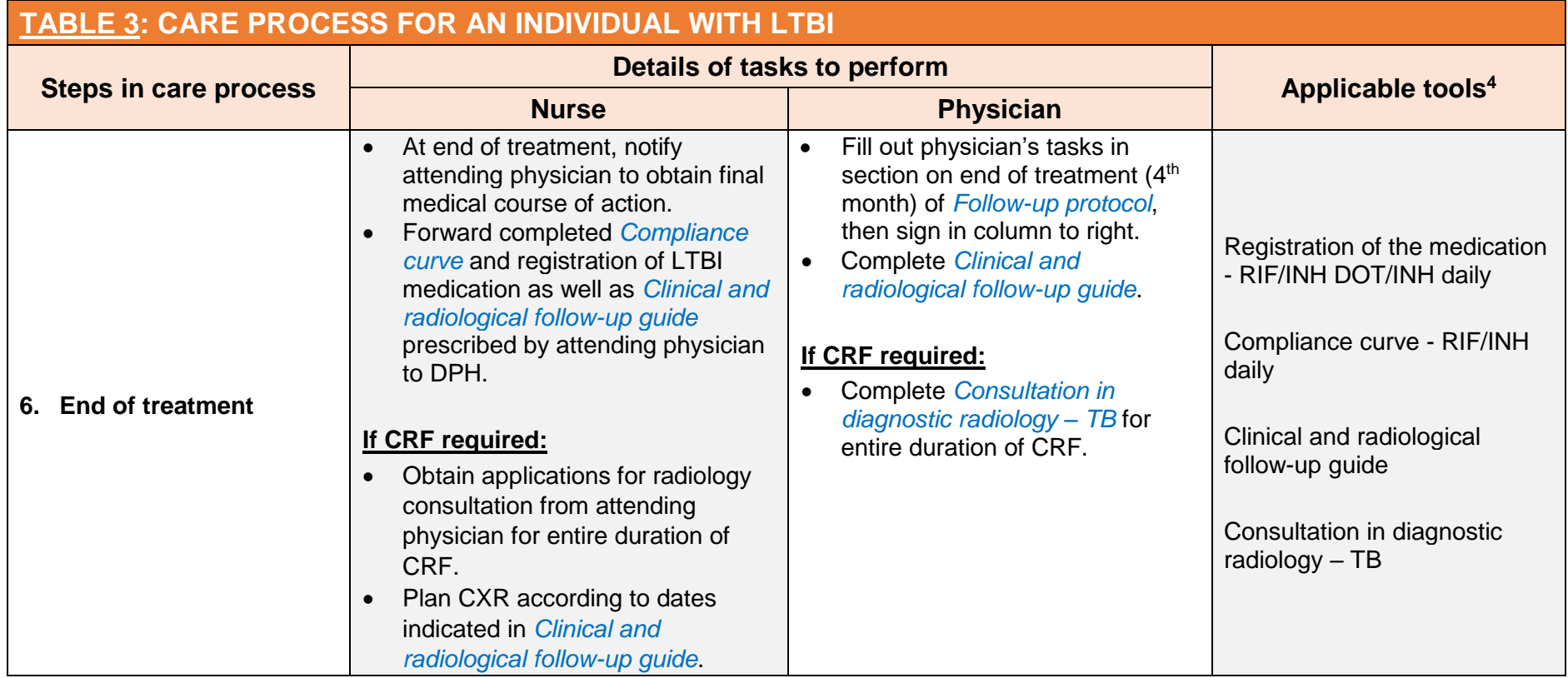

#### *(DSPu-TB\_Tableau-bord-outils-TB\_EN, V2023-10-01)* Page 11 of 18

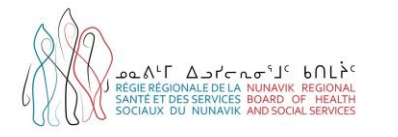

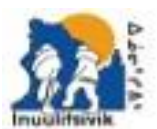

Centre de Santé et Services Sociaux Insulitaivés **Isualitainii Health & Social Services Contre** Infant, Gastian, JDM 189 1 JPD VER 2017 / # 271 MH 27M

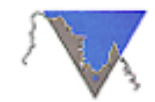

**SNAT DESAY NUMBER** UNGAVA TULATTAVIK HEALTH CENTER CENTRE DE SANTÉ TULATTAVIX DE L'UNGAVA

## **TABLE 4: CARE PROCESS FOR AN INDIVIDUAL WITH ACTIVE TB**

| Steps in care process |                                                                 | Details of tasks to perform                                                                                                    |                                                                                                    |                                                                                                    |
|-----------------------|-----------------------------------------------------------------|----------------------------------------------------------------------------------------------------|----------------------------------------------------------------------------------------------------|----------------------------------------------------------------------------------------------------|
|                       |                                                                 | <b>Nurse</b>                                                                                                    | <b>Physician</b>                                                                                                    | Applicable tools <sup>5</sup>                                                                               |
| 1.                    | <b>Report of new</b><br>confirmed or probable<br>active TB case |                                                                                                    | Report to DPH any new<br>$\bullet$<br>confirmed or probable cases of<br>active TB.<br>Note:<br>- The report may be by fax, e-<br>mail or telephone.<br>- Responsibility is shared with<br>reporting laboratory when TB<br>case is confirmed by positive<br>laboratory result.                                                                                                    | Reportable diseases form<br>(AS-770) (only available in<br>French)                                          |
|                       | 2. Isolation                                                    | Explain isolation instructions to patient.<br>$\bullet$<br>If isolating at home:<br>- check Procedure for home isolation;<br>- provide patient with <i>Instructions for</i><br>home isolation.<br>Notify attending physician in case of<br>break in isolation.<br>Notify DPH in case of repeated breaks<br>in isolation. | Determine appropriate type of<br>$\bullet$<br>isolation (hospital or home)<br>depending on situation.<br>Explain isolation instructions to<br>$\bullet$<br>patient, make sure he <sup>6</sup><br>understands them properly and<br>agrees to comply therewith.<br>If home isolation:<br>$\bullet$<br>- check Procedure for home<br><i>isolation</i> ;<br>- provide patient with <i>Instructions</i><br>for home isolation. | Procedure for home<br>isolation<br>Instructions for home<br>isolation (available in all<br>three languages) |
|                       | 3. Prescription for<br>treatment for active TB                  |                                                                                                    | Prescribe Phase 1 of active TB<br>$\bullet$<br>treatment.<br>Prescribe Follow-up protocol for<br>$\bullet$<br>active TB treatment by signing at<br>bottom of each page.                                                                                                    | Prescription of active TB<br>medication - Phase 1 -<br>Adult<br><b>OR</b>                                   |

<sup>&</sup>lt;sup>5</sup> The TB tools are available in the regional TB toolkit : [Tuberculosis \(TB\) Toolbox | Nunavik Regional Board of Health and Social Services \(nrbhss.ca\)](http://nrbhss.ca/en/tuberculosis-tb-toolbox) <sup>6</sup> In the interest of simplicity, the masculine or feminine form is used in this text to denote either sex.

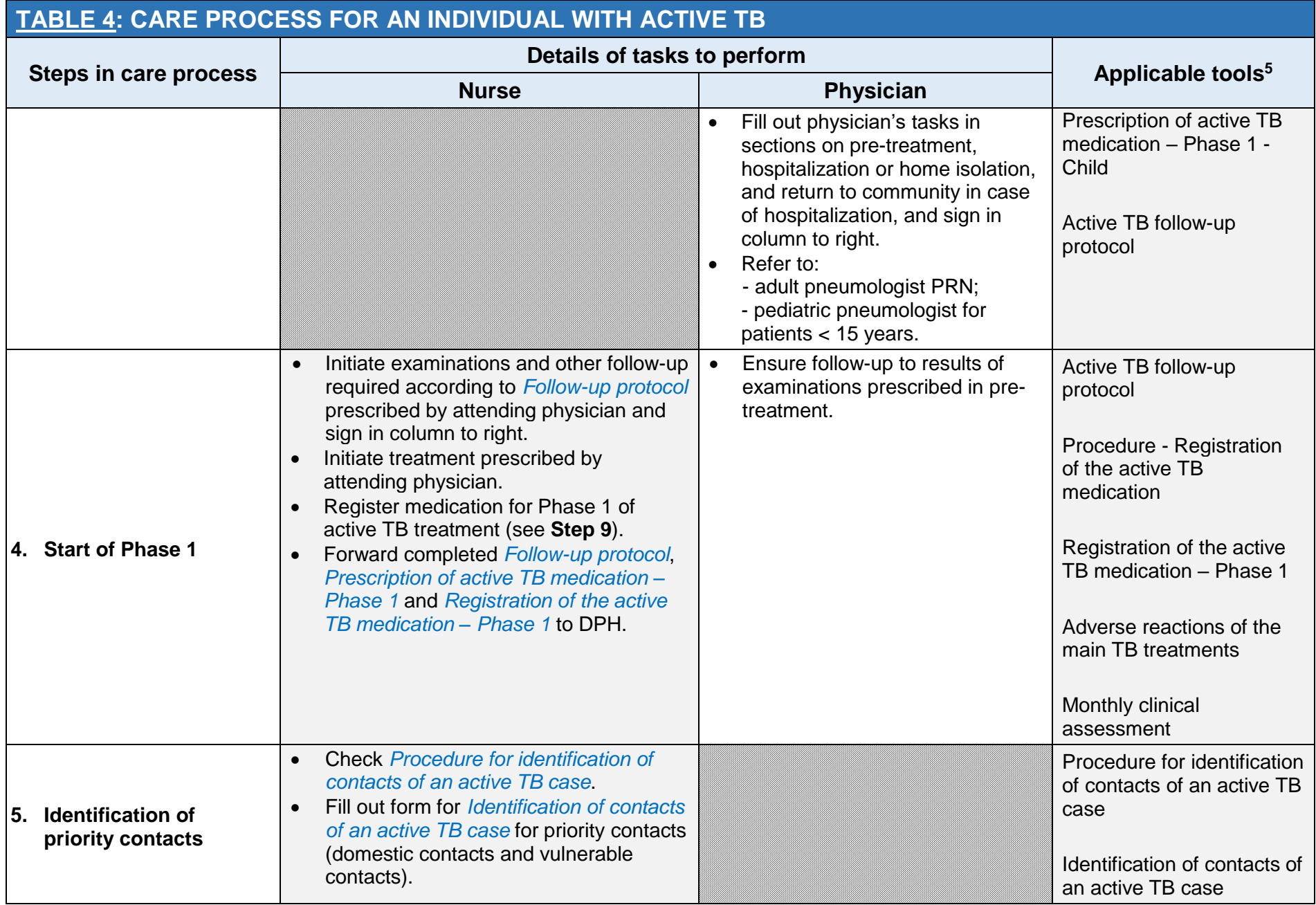

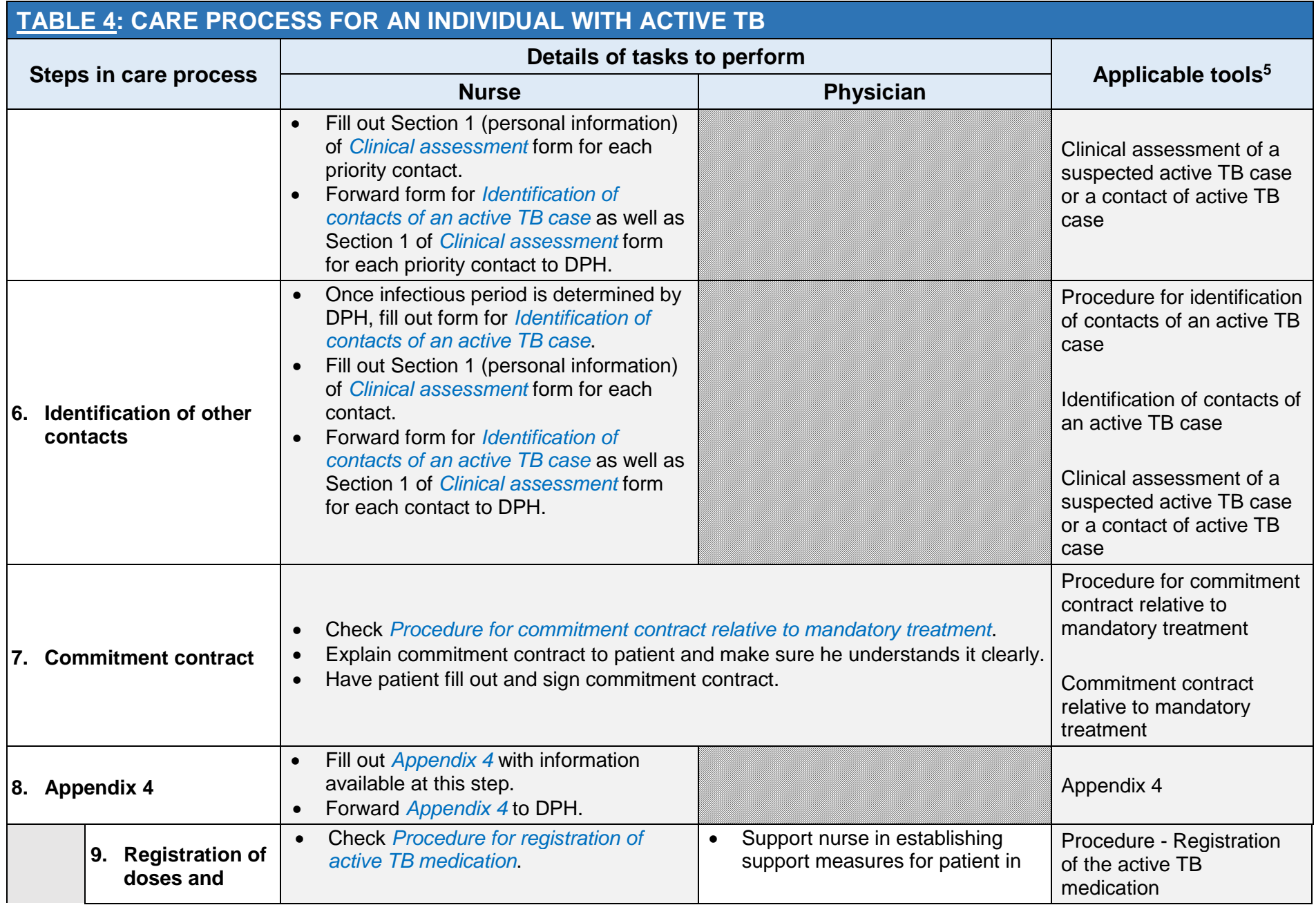

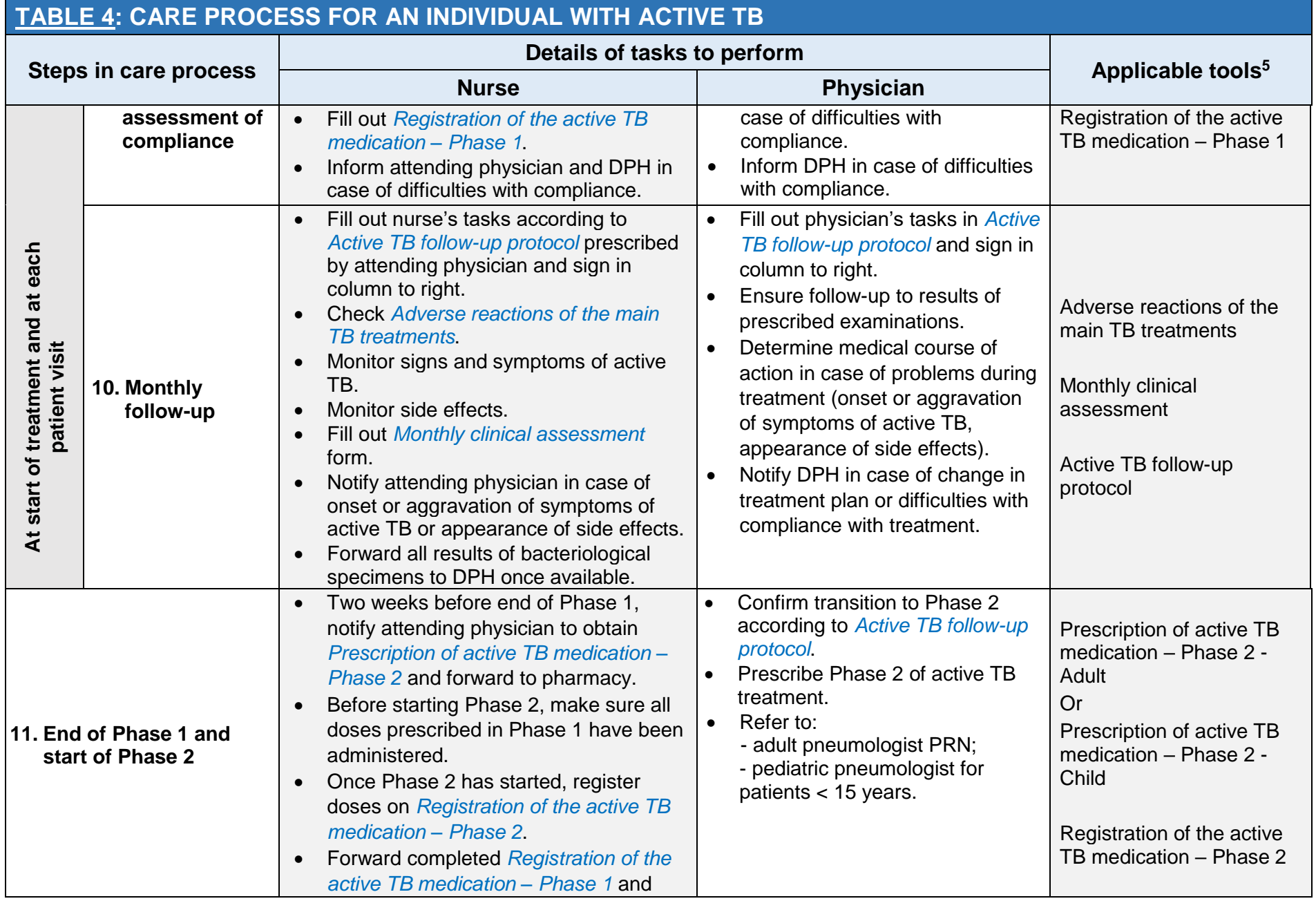

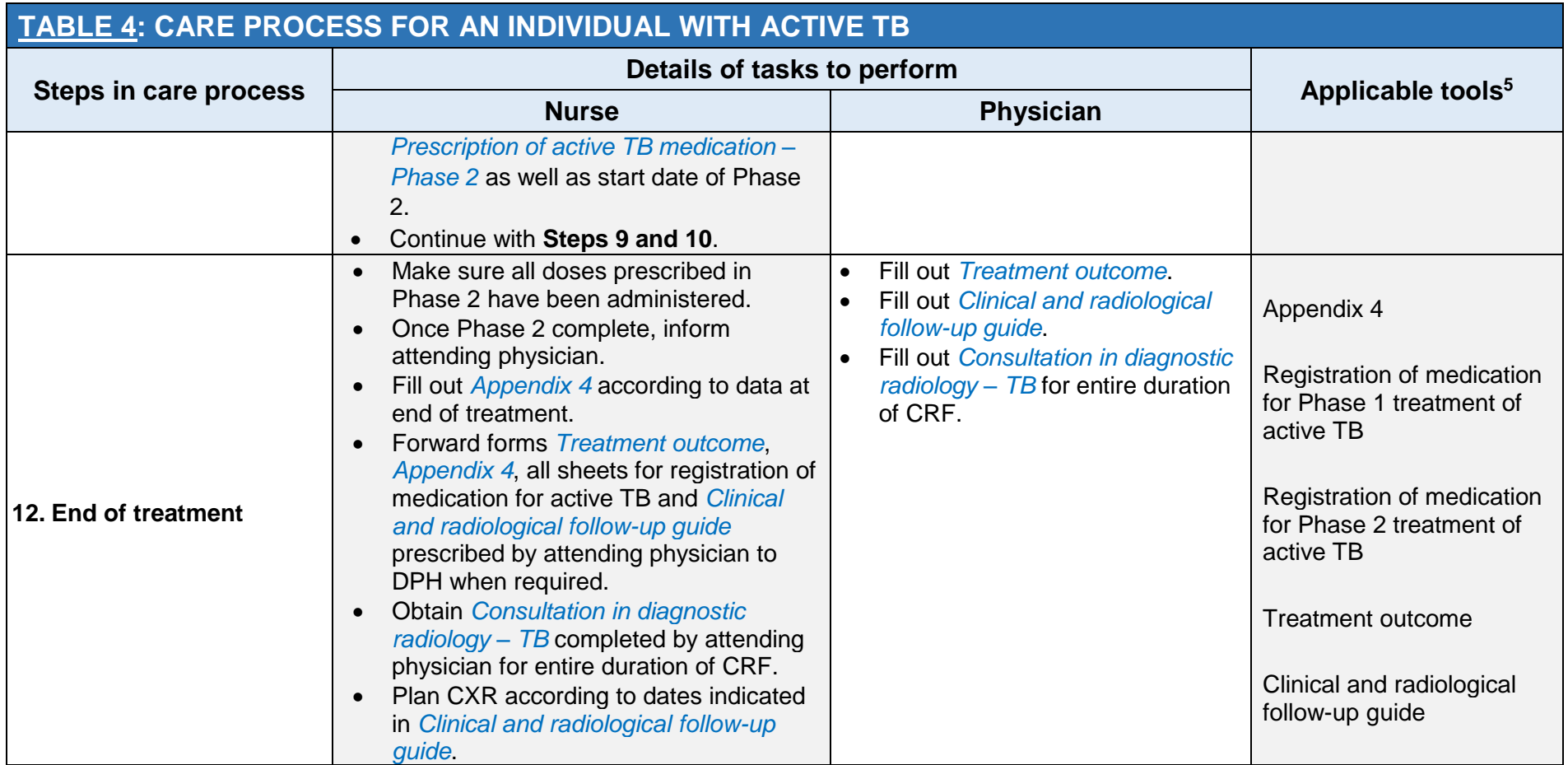

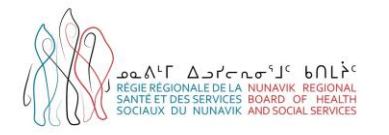

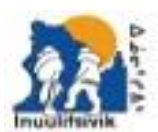

.<br>Centre de Santé et Services Spolaux Insulitsivis<br>Insulitsivis Mealth & Social Services Centre 1 JPD VER 2017 / # 271 MH 27M

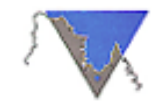

PMC DOCAL BUANNERS! UNGAVA TULATTAVIK HEALTH CENTER CENTRE DE SANTÉ TULATTAVIX DE L'UNGAVA

# **TABLE 5: CARE PROCESS FOR AN INDIVIDUAL SUBJECT TO CRF**

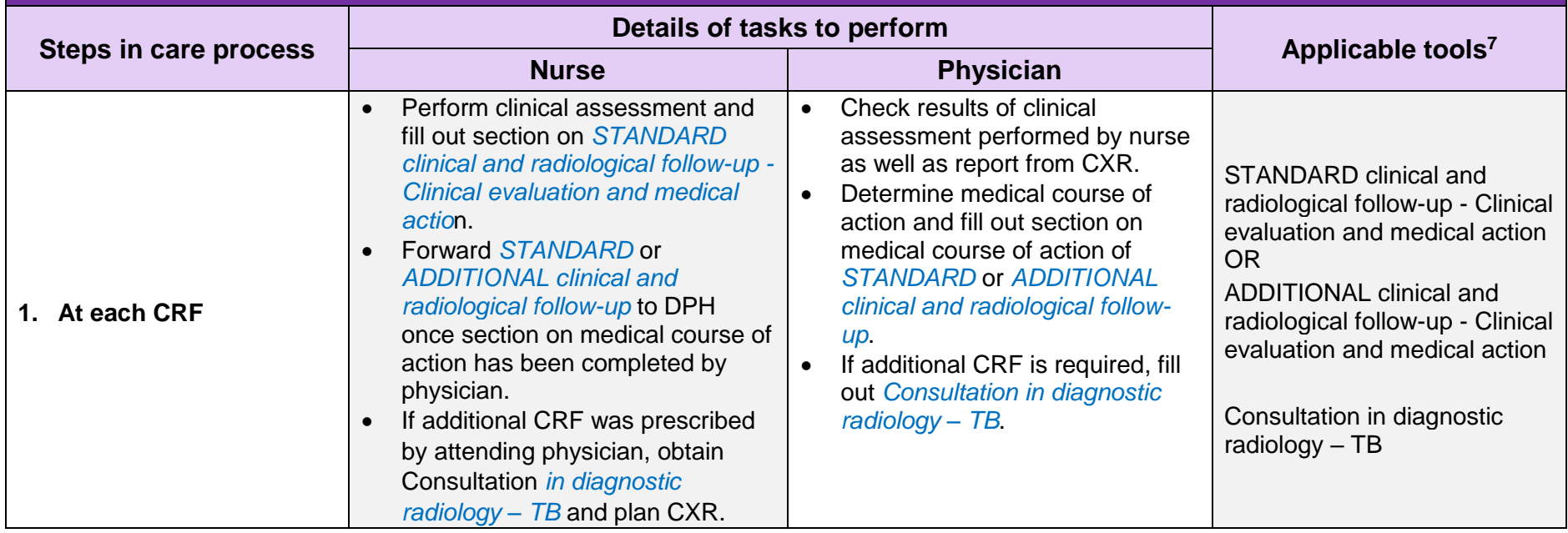

<sup>&</sup>lt;sup>7</sup> The TB tools are available in the regional TB toolkit : [Tuberculosis \(TB\) Toolbox | Nunavik Regional Board of Health and Social Services \(nrbhss.ca\)](http://nrbhss.ca/en/tuberculosis-tb-toolbox)